# **Como utilizar o Rsync**

O RSYNC é uma ferramenta de fácil utilização para copiar arquivos de um local para outro, tanto localmente como externamente. A G) vantagem de usar RSYNC em relação ao comando comum de cópia (cp) é que o RSYNC pode reduzir o tempo de execução para mover os arquivos, isso ocorre pelo fato dessa ferramenta copiar para o destino apenas o que existir de diferente na origem, evitando que arquivos iguais sem copiados. Este comando é utilizado pelo próprio cPanel no script que realiza o backup incremental, reduzindo consideravelmente o tempo de execução dessa rotina.

# **Observe abaixo as sintaxes do comando:**

#### **Sincronização local:**

```
rsync -av --progress /home/eduardo/www/ /home/henrique/www/
```
PS: Todos os arquivos do diretório www do usuário 'eduardo' serão sincronizados com o diretório www do usuário 'henrique', ou seja, o conteúdo do www de henrique ficará idêntico ao conteúdo do www de eduardo.

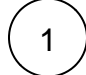

2

## **Sincronização remota:**

**Método 1** - Sincronizando arquivos do meu servidor para um servidor remoto:

rsync -av --progress --rsh="ssh -p [SSH\_Port] /home/eduardo/www/ **USUÁRIO**@**DESTINO**: /home/henrique/www/

PS: Todos os arquivos do diretório www do usuário 'eduardo' serão sincronizados **remotamente** com o diretório www do usuário 'henrique' que está em outro servidor, ou seja, o conteúdo do www de henrique ficará idêntico ao conteúdo do www de eduardo.

**Método 2** - Sincronizando arquivos de um servidor remoto para meu servidor.

rsync -av --progress --rsh="ssh -p [SSH\_Port] **USUÁRIO**@**ORIGEM**:/home/eduardo/www/ /home/henrique/www/

PS: Todos os arquivos do diretório www do usuário 'eduardo' serão sincronizados **remotamente** com o diretório www do usuário 'henrique' no servidor em que o comando foi executado, ou seja, o conteúdo do www de henrique ficará idêntico ao conteúdo do www de eduardo.

## **Legenda:**

- **USUÁRIO** usuário de conta remota (geralmente é o root ou algum usuário com permissão de acesso SSH).
- **ORIGEM** endereço IP do servidor de origem ou hostname.
- **DESTINO** endereço IP do servidor de destino ou hostname.
- **-av** Archive mode (equivalente ao -rlptgoD) e verboso (retorna informações sobre quais arquivos estão sendo transferidos e um breve resumo ao término ro procedimento).
- -rlptgoD = r (recursivo), l (copiar links simbólicos como links simbólicos), p (preservar as permissões), t (preservar as informações de data /hora do arquivo), g (preservar o grupo), o (preservar o proprietário (root only)), D (preservar dispositivos (somente root))
- **-progress** Mostra o progresso do rsync.
- **–rsh** Especifica que o comando será executado usando uma conexão SSH com outro servidor.
- **-p [SSH\_Port]** Especificar número da porta SSH. Substitua [SSH\_Port] com o número da porta real.

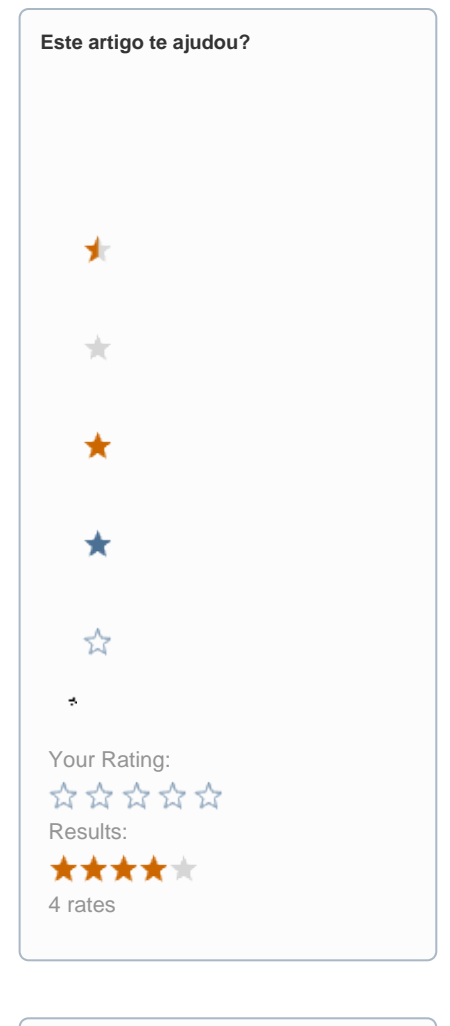

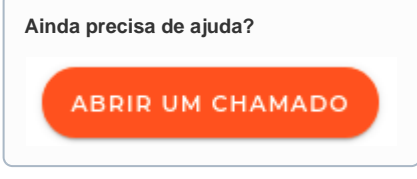